# TCP seq. numbers, ACKs

#### sequence numbers:

byte stream "number" of first byte in segment's data

#### acknowledgements:

- $\blacksquare$  seq # of next byte expected from other side
- **Exampled to ACK**
- Q: how receiver handles out-of-order segments
	- A: TCP spec doesn't say,

#### outgoing segment from sender

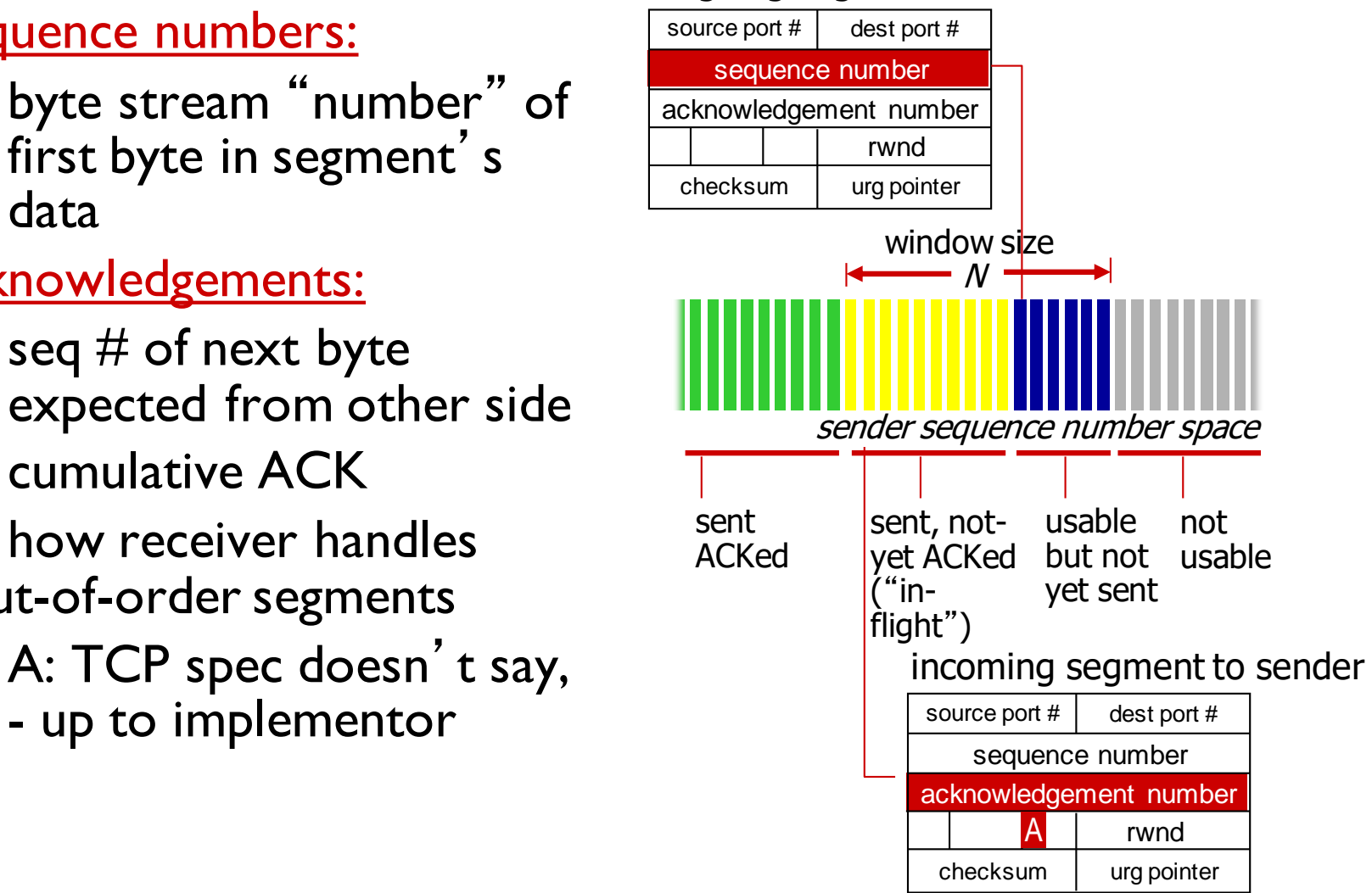

### TCP seq. numbers, ACKs

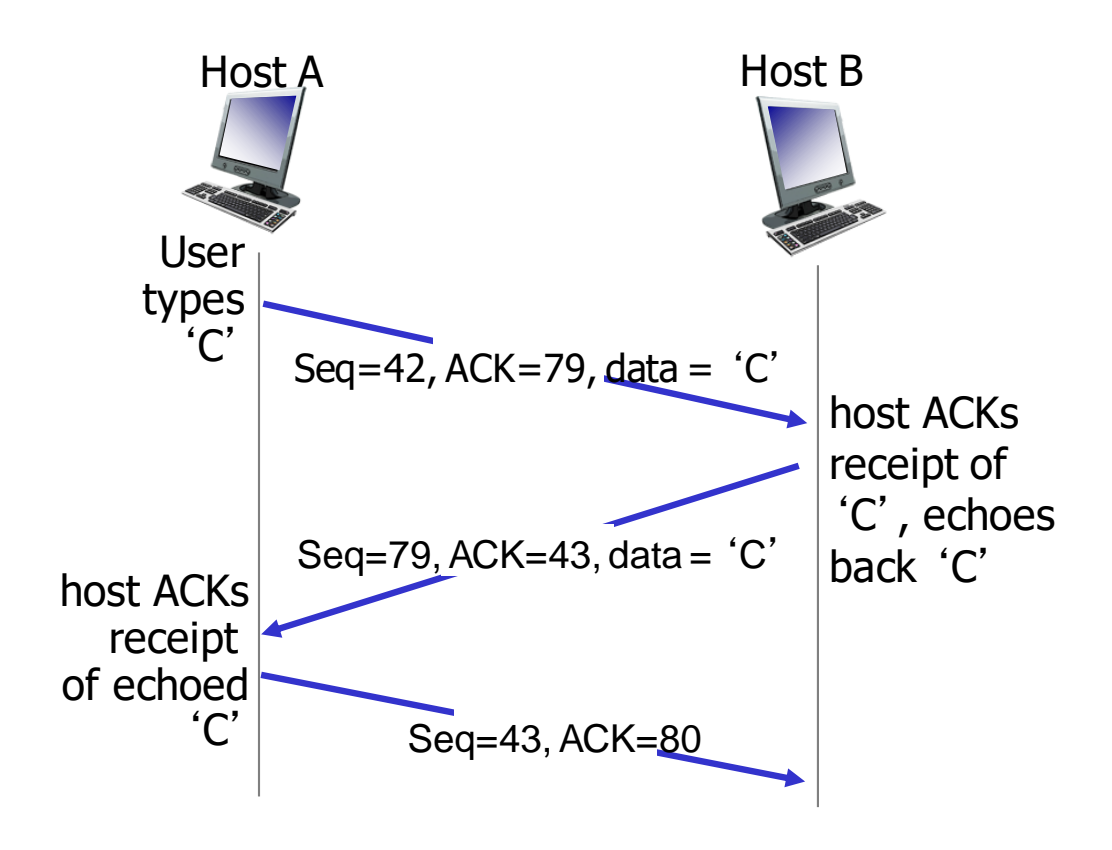

simple telnet scenario

### TCP round trip time, timeout

timeout interval: **EstimatedRTT** plus "safety margin"

- **-** large variation in EstimatedRTT -> larger safety margin
- estimate SampleRTT deviation from EstimatedRTT:

 $DevRTT = (1-\beta)*DevRTT +$ 

**\*|SampleRTT-EstimatedRTT|**

 $(typically, \beta = 0.25)$ 

**TimeoutInterval = EstimatedRTT + 4\*DevRTT**

estimated RTT "safety margin"

**Retransmissions excluded from TimeoutInterval computation**

## **TCP Congestion Control: details**

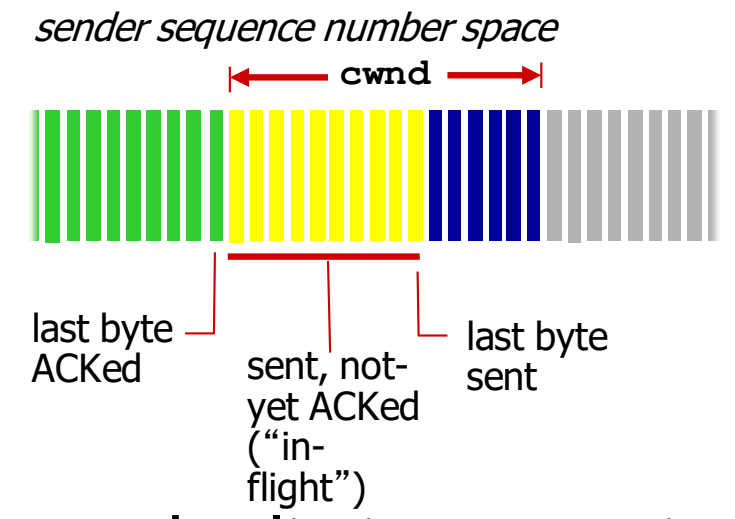

sender limits transmission:

**LastByteSent-LastByteAcked < cwnd**

 **cwnd** is dynamic, function of perceived network congestion

*TCP sending rate:*

 *roughly:* send cwnd bytes, wait RTT for ACKS, then send more bytes

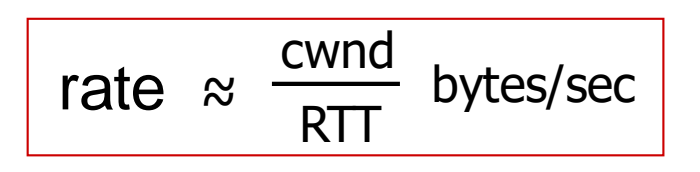

# Additive Increase/Multiplicative Decrease

- Objective: adjust to changes in the available capacity
- New state variable per connection: **CongestionWindow**
	- $\blacksquare$  limits how much data source has in transit

```
MaxWin = MIN(CongestionWindow, AdvertisedWindow)
EffWin = MaxWin - (LastByteSent - LastByteAcked)
```
- Idea:
	- **E** increase **CongestionWindow** when congestion goes down
	- decrease **CongestionWindow** when congestion goes up

# AIMD (cont)

### Trace: sawtooth shape behavior

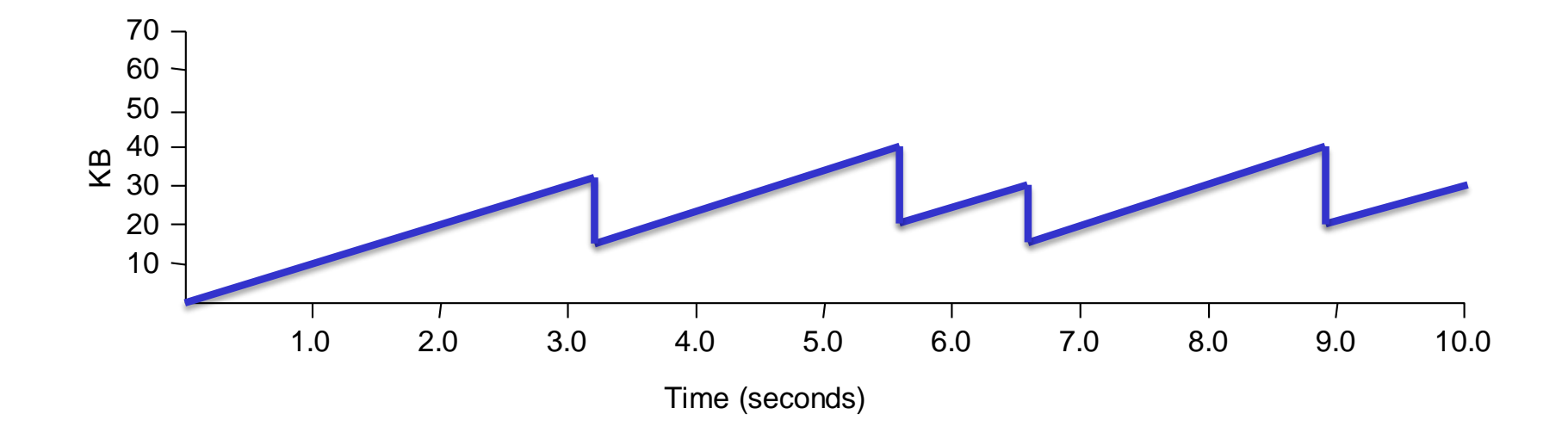

### Slow Start

- Objective: quickly determine the available capacity in the first
- Idea:
	- begin with **CongestionWindow** = 1 pckt
	- double **CongestionWindow** each RTT (increment by 1 packet for each ACK)
	- This is exponential increase to probe for available bandwidth
	- Up to half of cwnd may get lost
- Used…
	- when first starting connection
	- when connection goes dead waiting for timeout
- SSTHRESH (slow start threshold) indicates when to begin additive increase phase

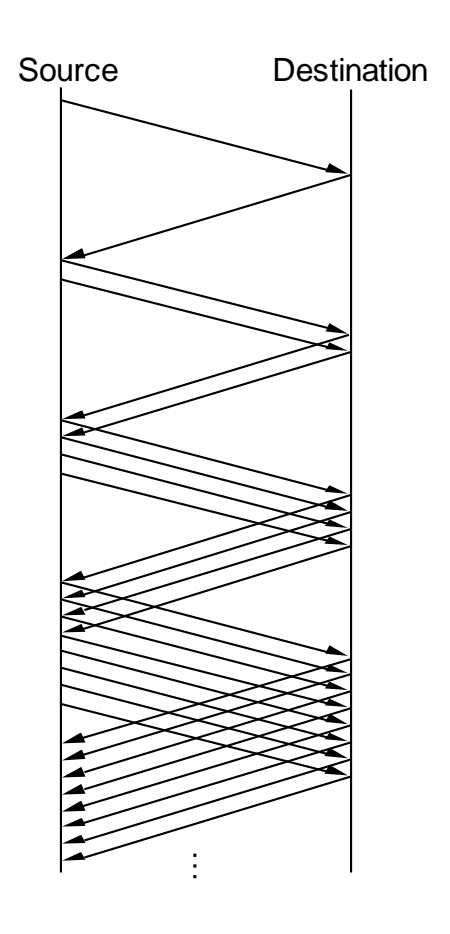

# SSTHRESH and CWND

- ◆ SSTHRESH typically very large on connection setup
- **Set to one half of** CongestionWindow on packet loss
	- So, SSTHRESH goes through multiplicative decrease for each packet loss
	- **If loss is indicated by timeout, set** CongestionWindow = 1
		- SSTHRESH and CongestionWindow always >= 1 MSS
- After loss, when new data is ACKed, increase CWND
	- **Manner depends on whether we're in slow start or congestion avoidance**

# Congestion Control Functionality

Until cwnd ≤ slow\_start\_threshold

- \* Slow Start phase (exponential growth)
	- Each returning ACK, a new pckt is transmitted
		- $cwnd \rightarrow cwnd + l$
	- Every RTT
		- cwnd -> 2 cwnd

When cwnd > slow\_start\_threshold

- \* Congestion avoidance phase (linear growth)
	- Each returning ACK, a new pckt is transmitted
		- $\text{cwnd}$  ->  $\text{cwnd}$  +  $\text{(I/cwnd)}$
	- Every RTT
		- $\text{cwnd}$  ->  $\text{cwnd}$  +  $\text{l}$

### Loss recovery

- Two ways to detect losses
	- $\blacksquare$  Time outs
	- **Three dupacks**
- **❖ With timeout expiration** 
	- $\blacksquare$  ssthresh = cwnd / 2
	- $\blacksquare$  cwnd = 1 (so, restart in slow start phase)
- ◆ With three dupacks
	- $\blacksquare$  ssthresh = cwnd / 2
	- $\blacksquare$  cwnd = cwnd / 2 (so, restart in cong. avoidance phase)

### TCP Saw Tooth

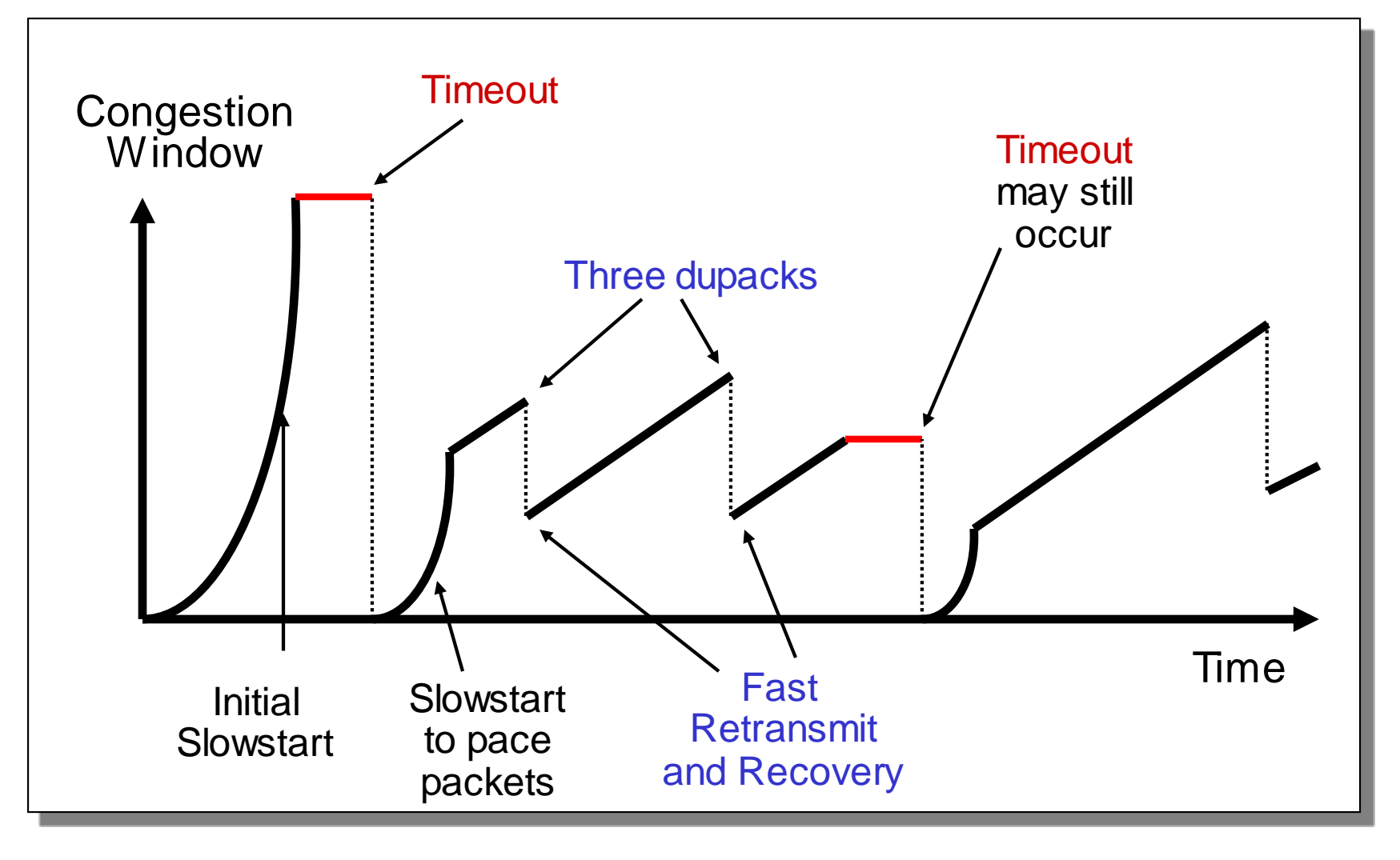

# Mathis *et. al, 1997 – Macroscopic TCP Throughput Estimation*

 $W \rightarrow$  max cwnd  $p \rightarrow$  periodic loss prob. at end. cycle  $MSS \rightarrow Maximum$  segment size

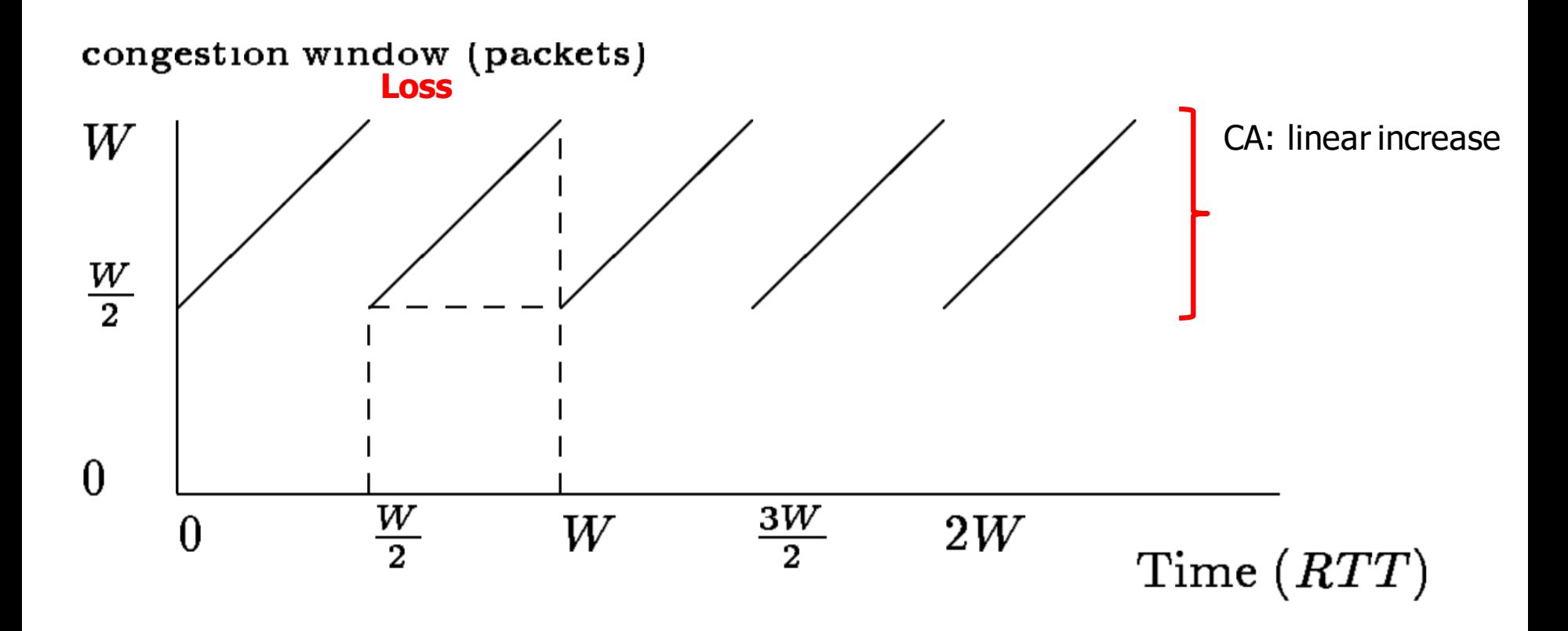

### Model Validation

**Throughput vs Loss** 

Mathis model Wew Reno CUBIC

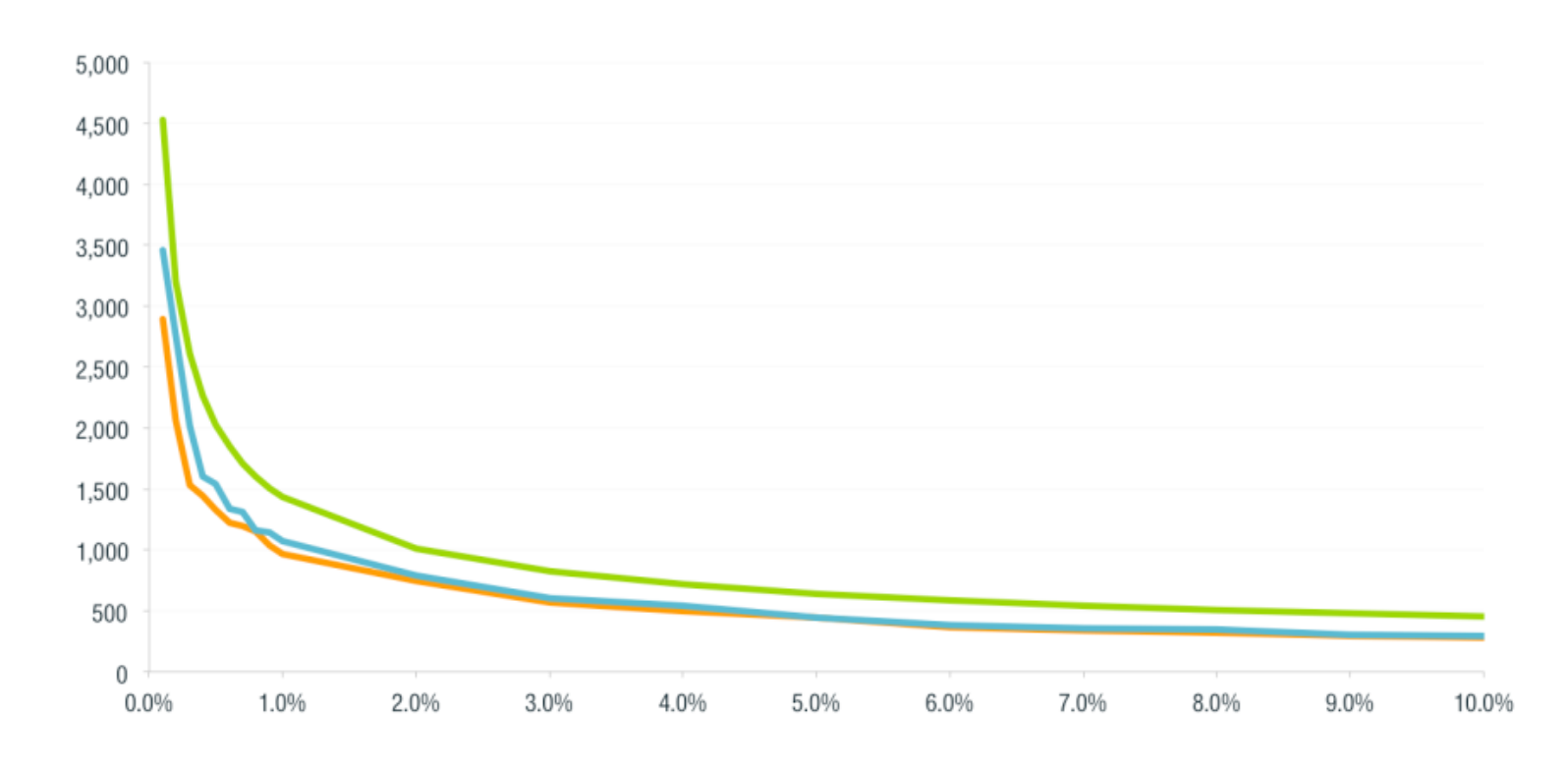

Probability of packet loss

Throughput (kbps)

### Approaches towards congestion control

two broad approaches towards congestion control:

#### end-end congestion control:

- no explicit feedback from network
- congestion inferred from end-system observed loss, delay
- approach taken by **TCP**

### network-assisted

- congestion control:
- routers provide feedback to end systems
	- **single bit indicating** congestion (SNA, DECbit, TCP/IP ECN, ATM)
	- **Explicit rate for** sender to send at

### Case study: ATM ABR congestion control

### ABR: available bit rate:

- "elastic service"
- $\div$  if sender's path "underloaded" :
	- **Sender should use** available bandwidth
- $\div$  if sender's path congested:
	- sender throttled to minimum guaranteed rate

#### RM (resource management) cells:

- $\div$  sent by sender, interspersed with data cells
- bits in RM cell set by switches ("*network-assisted*")
	- *NI bit:* no increase in rate (mild congestion)
	- *CI bit:* congestion indication
- **↑ RM cells returned to sender** by receiver, with bits intact

### Case study: ATM ABR congestion control

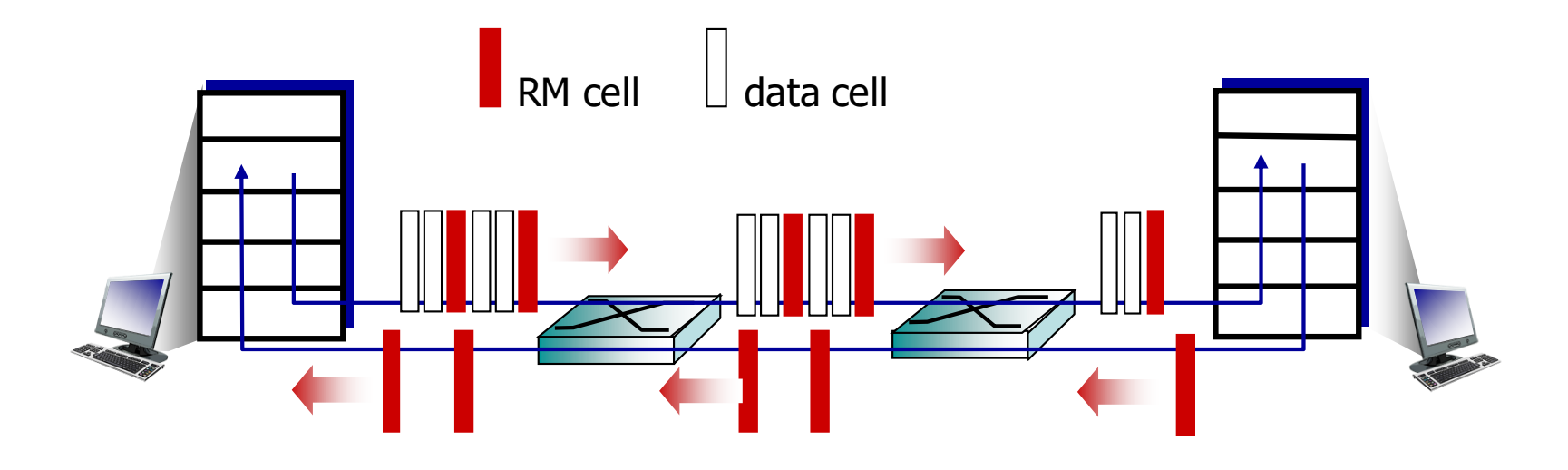

- two-byte ER (explicit rate) field in RM cell
	- **Congested switch may lower ER value in cell**
	- **senders**' send rate thus max supportable rate on path
- **EFCI bit in data cells: set to 1 in congested switch** 
	- **I** if data cell preceding RM cell has EFCI set, receiver sets CI bit in returned RM cell